# **Kavayitri Bahinabai Chaudhari North Maharashtra University, Jalgaon**

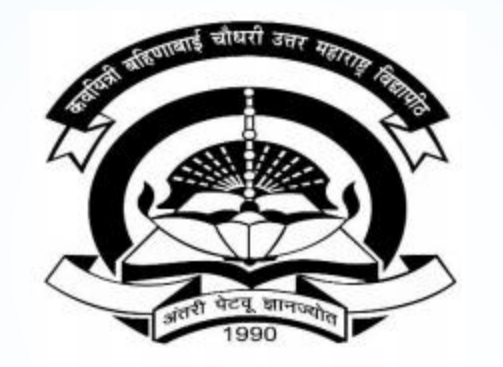

**How to Generate Student List By Venue on College Login**

### **Go to [http://nmuj.digitaluniversity.ac](http://nmuj.digitaluniversity.ac/) URL and Enter Your College Username and Password and Login**

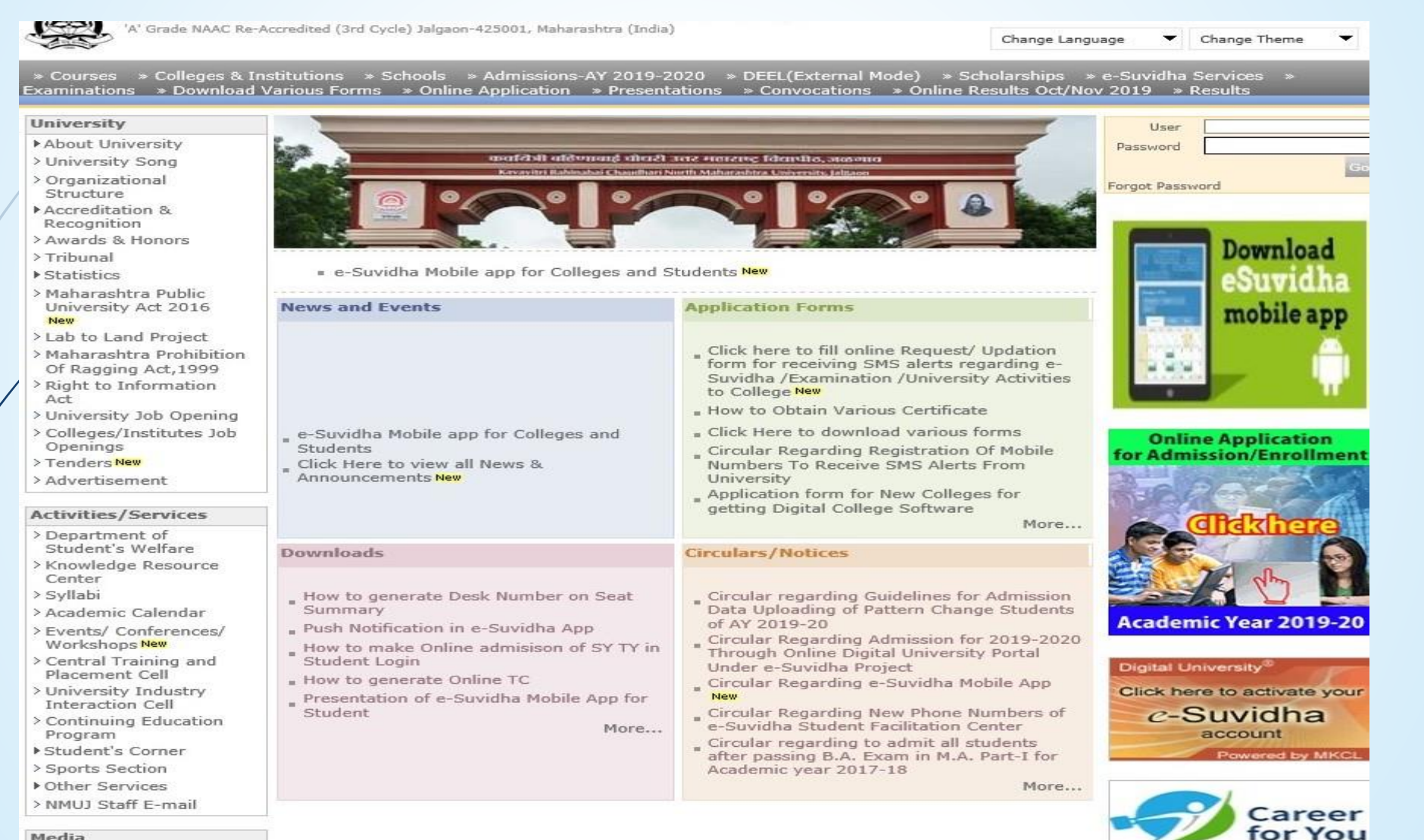

Media

Media Coverage New > Visual Tour

**Academics** 

### **Click on Pre Examination Link**

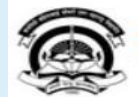

Home . My Login . My Settings . Logout . Calendar . Sitemap . Contact Us . Switch TO OA Kavayitri Bahinabai Chaudhari North Maharashtra University A' Grade NAAC Re-Accredited (3rd Cycle) Jalgaon-425001, Maharashtra (India)

Course Definition | College Definition | Admissions | Registration | Administration | Messaging | Pre Examination | Examination | Reports | Student Profile | Invoice | Dashboard | Student Facilitation Center |

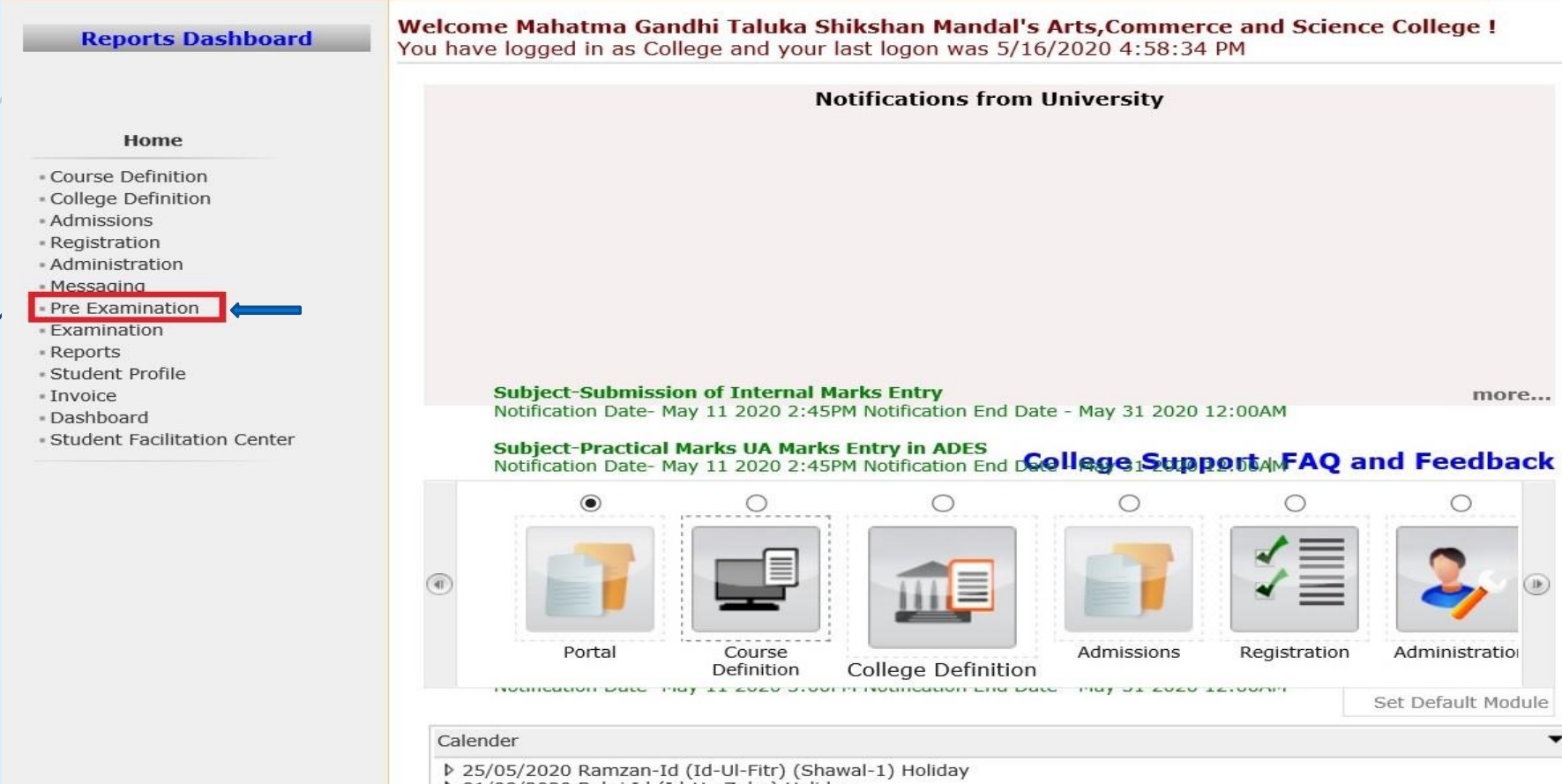

b 01/08/2020 Bakri Id (Id-Uz-Zuha) Holiday

### **Click on Reports Link**

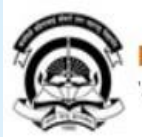

Home .My Login . My Settings .Logout .Calendar .Sitemap .Contact Us .Switch TO OA Kavayitri Bahinabai Chaudhari North Maharashtra University 'A' Grade NAAC Re-Accredited (3rd Cycle) Jalgaon-425001, Maharashtra (India)

Exam Form Management | Inward Exam Form | Reports |

**Reports Dashboard** 

Welcome Mahatma Gandhi Taluka Shikshan Mandal's Arts, Commerce and Science **College!** You have logged as College and your last logon was 5/16/2020 4:58:34 PM

**Pre Examination** 

\* Exam Form Management Inward Exam Form Reports

### **Click on Reports for College Link**

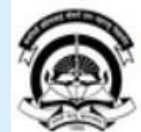

Home My Login My Settings Logout Calendar Sitemap Contact Us Switch TO OA Kavayitri Bahinabai Chaudhari North Maharashtra University

'A' Grade NAAC Re-Accredited (3rd Cycle) Jalgaon-425001, Maharashtra (India)

#### Exam Form Management | Inward Exam Form | Reports |

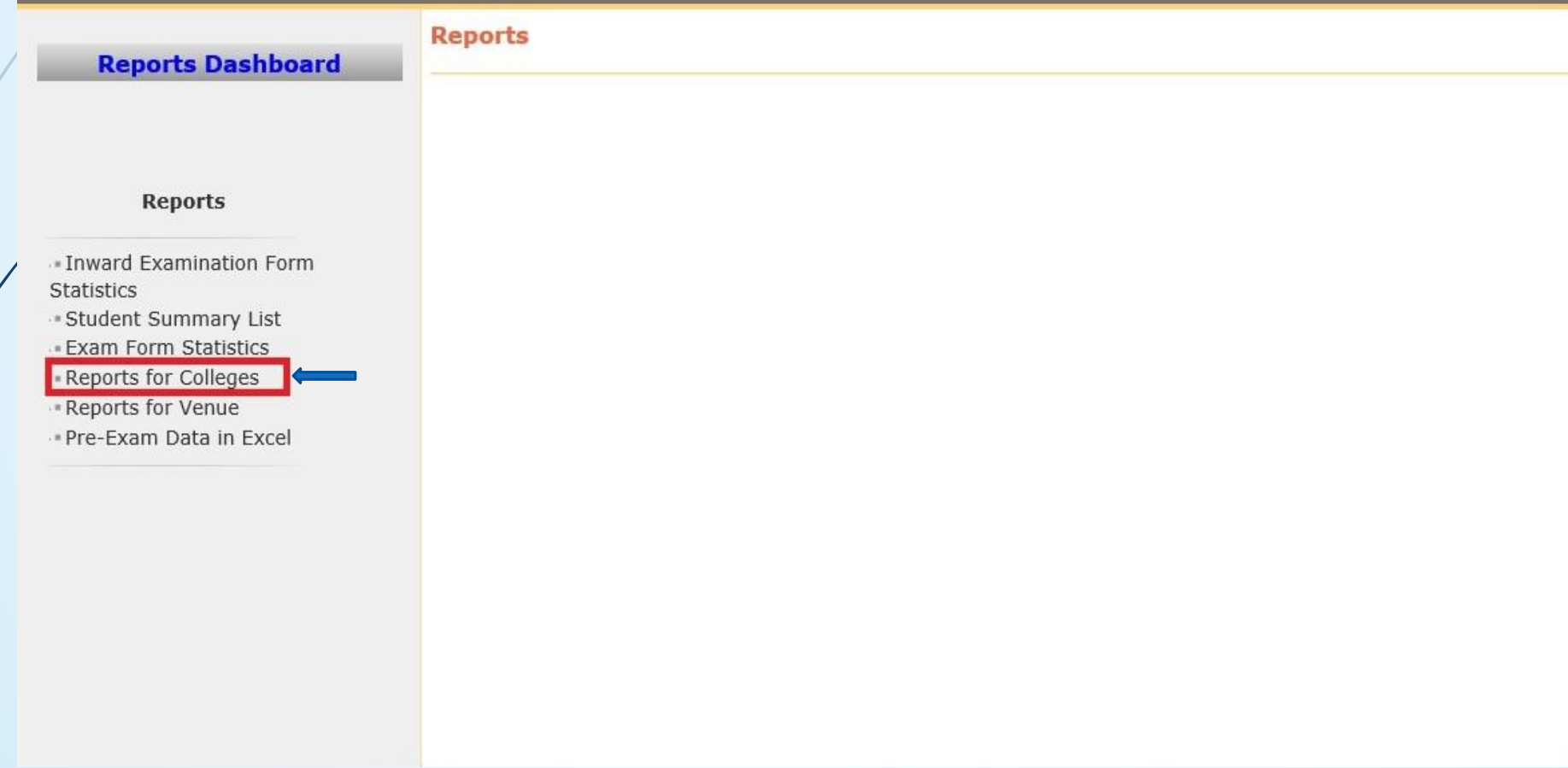

### **Click on Student List By Venue**

**Reports For Colleges** 

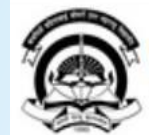

Home My Login My Settings Logout Calendar Sitemap Contact Us Switch TO OA Kavayitri Bahinabai Chaudhari North Maharashtra University 'A' Grade NAAC Re-Accredited (3rd Cycle) Jalgaon-425001, Maharashtra (India)

#### Exam Form Management | Inward Exam Form | Reports |

**Reports Dashboard** 

#### **Reports for Colleges**

Download Examination Form - Download Examination HallTicket **Examination Form** Submission **Blank Mark List** \* Paper Wise Name List Physically Challenged Student List Student List By Venue **Exam Form Submission** Report New

### **Select Course and Generate Report**

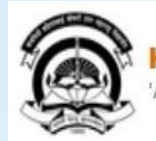

Home My Login My Settings Logout Calendar Sitemap Contact Us Switch TO OA Kavayitri Bahinabai Chaudhari North Maharashtra University<br>'A' Grade NAAC Re-Accredited (3rd Cycle) Jalgaon-425001, Maharashtra (India)

#### Exam Form Management | Inward Exam Form | Reports |

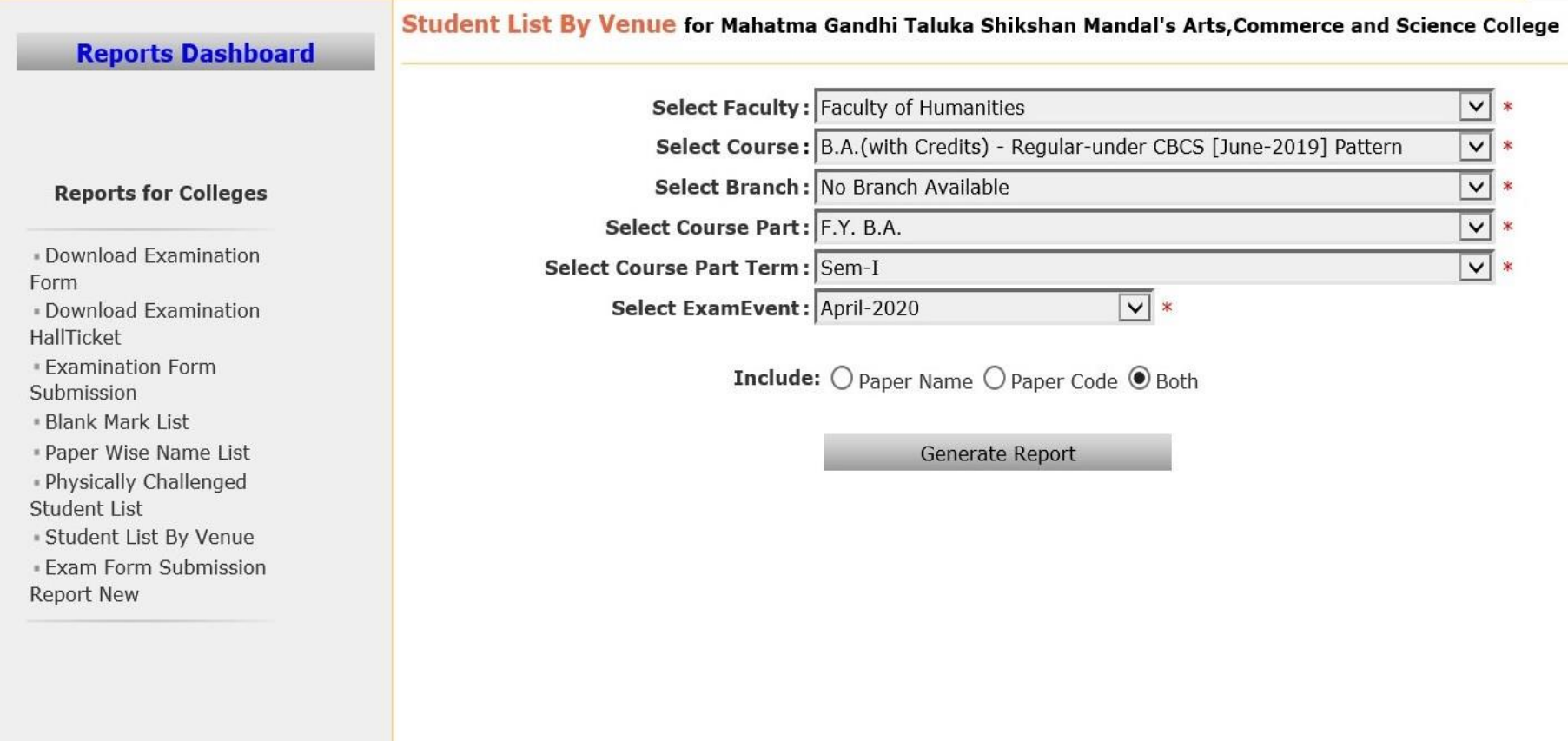

### **Select Format and Generate Report**

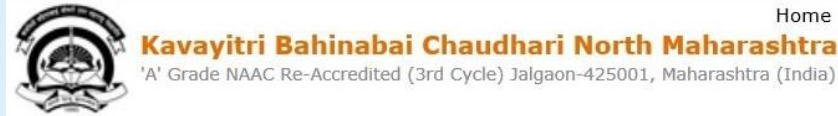

Home My Login My Settings Logout Calendar Sitemap Contact Us Switch TO OA Kavayitri Bahinabai Chaudhari North Maharashtra University

#### Exam Form Management | Inward Exam Form | Reports |

**Reports Dashboard** 

#### **Reports for Colleges**

· Download Examination Form · Download Examination HallTicket **Examination Form** Submission - Blank Mark List \* Paper Wise Name List . Physically Challenged Student List \* Student List By Venue **Exam Form Submission** Report New

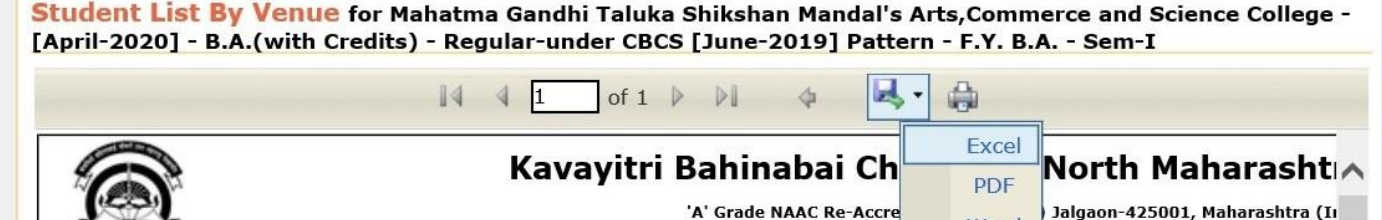

Word luniversity.ac/

#### **Student List by Exam Center for**

#### B.A.(with Credits) - Regular-under CBCS [June-2019] Pattern - F.Y. B.A. - Sem-I i

#### College: Mahatma Gandhi Taluka Shikshan Mandal's Arts, Commerce and Science College (140022), Cl

Exam Center: Mahatma Gandhi Taluka Shikshan Mandal's Arts, Commerce and Science College (140022), Chopda, Chopda Jalgaon Pin: 425107, Phone No: 91220140, Fax No:

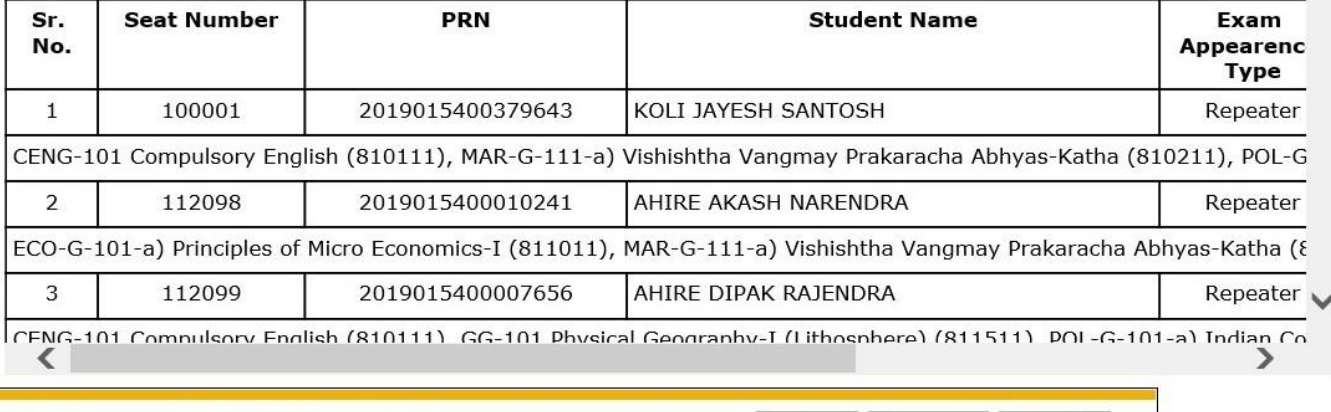

### **Student List By Venue Will Be Downloaded as Below**

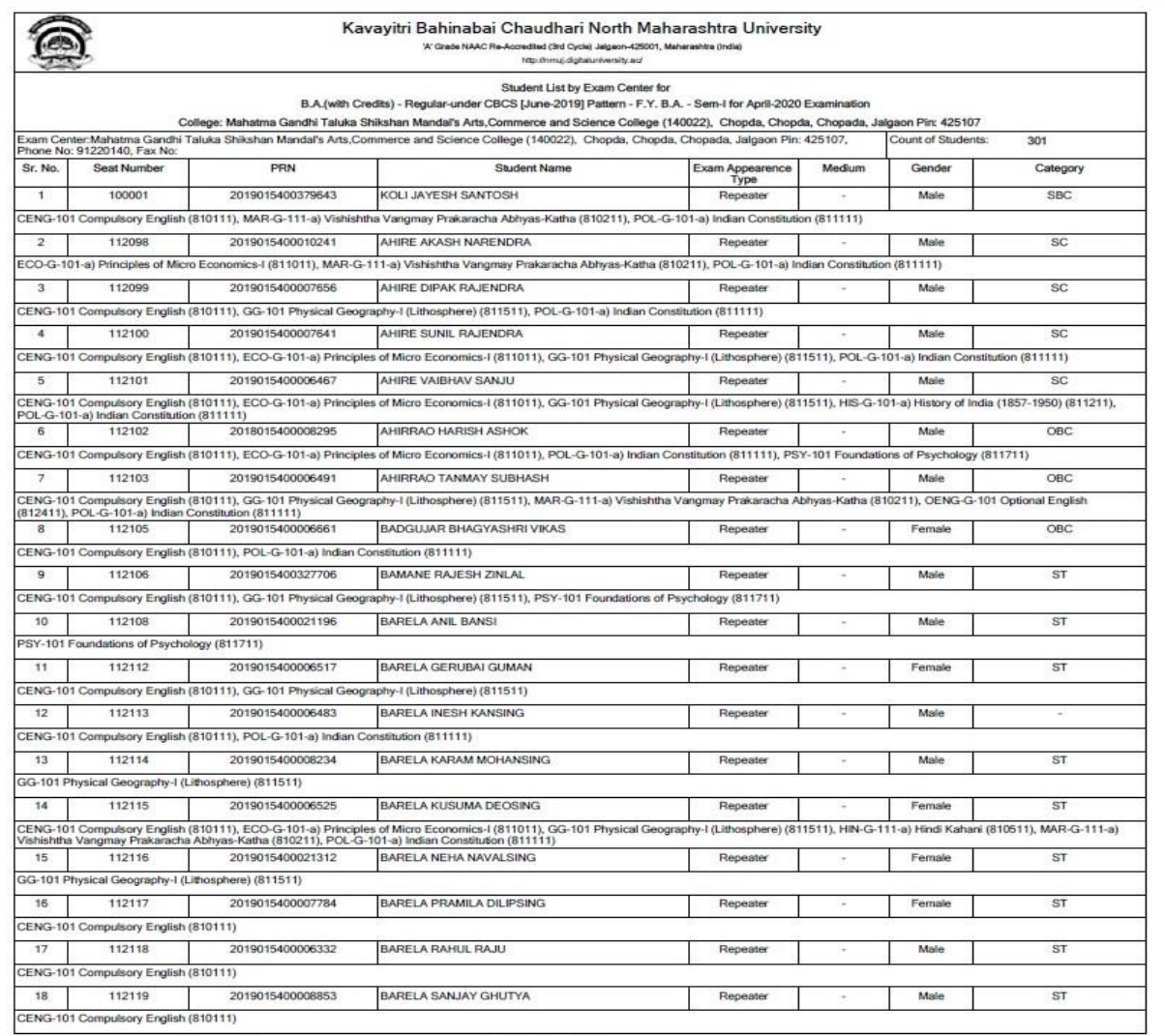

Report Generated By, Mahatma Gandhi Taluka Shikahan Mandal's Arts, Commerce and Science College as on Saturday, May 16, 2020 6:23:08 PM

## Thank You…!

### **For Any Assistance Contact;**

e-Suvidha Student Facilitation Center, Room No :101 Dr. A.P.J. Abdul Kalam Vidyarthi Bhavan, Kavayitri Bahinabai Chaudhari, North Maharashtra University, Jalgaon.

**Phone** - 0257-2258418, 9403002042, 9403002015, 9403002018, 9403002054, 9403002024, 9403002082,

**Email** - sfc@nmuj.digitaluniversity.ac